# Network Monitoring and Management Welcome

## Network Startup Resource Center www.nsrc.org

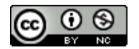

These materials are licensed under the Creative Commons Attribution-NonCommercial 4.0 International license (http://creativecommons.org/licenses/by-nc/4.0/)

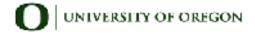

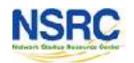

## Workshop Schedule\*

**Session I** 09:00 – 11:00

**Break** 11:00 – 11:30

**Session II** 11:30 – 13:00

**Lunch** 13:00 – 14:00

**Session III** 14:00 – 16:00

**Break** 16:00 – 16:30

**Session IV** 16:30 – 18:30

Please come on time. If we start late, we will end late.

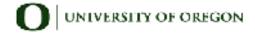

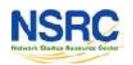

<sup>\*</sup> Could vary as required

## Workshop Instructors

Instructor

-Brian Candler

Country

Organisation

**NSRC** 

**England** 

-Cleven Mmari

University of Oregon

United States / Tanzania

Seun Ojedeji

Federal University Oye-Ekiti

Nigeria

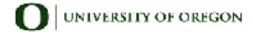

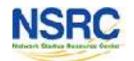

## Student Introductions

Briefly Introduce yourself; your name, organisation, expectation from the track and any other info on CC share alike license;-)

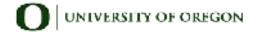

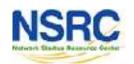

## Workshop Agenda

| MONDAY    | Topic                                     |                                                                                                    |                                         |  |
|-----------|-------------------------------------------|----------------------------------------------------------------------------------------------------|-----------------------------------------|--|
| Session 1 | Welcome, Introductions, Workshop Details  | We may adjust this during the Week; we can be flexible                                                                                                    |                                         |  |
|           | Questionnaire                             |                                                                                                    |                                         |  |
|           | Introduction to Network Monitoring & Mgmt |                                                                                                    |                                         |  |
| Session 2 | Cisco Configuration Basics                |                                                                                                    |                                         |  |
|           | Linux for VM Usage                        | THURSDAY                                                                                                    |                                         |  |
| Session 3 | SNMP                                      | Session 1                                                                                                    | Log Management Cont                     |  |
| Session 4 | SNMP Continued                            | AND THE PERSON OF THE PERSON OF THE PERSON O |                                         |  |
|           | Cacti Demo                                | Session 2                                                                                                    | Version control RANCID / WebSVN         |  |
| TUESDAY   |                                           | Session 3                                                                                                    | NetFlow / NfSen                         |  |
| Session 1 | Cacti                                     | Session 4                                                                                                    | NetFlow / NfSen labs                    |  |
| Session 2 | Cacti cont.                               |                                                                                                    |                                         |  |
| Session 3 | SmokePing                                 |                                                                                                    |                                         |  |
| Session 4 | SmokePing cont.                           | I de describera                                                                                                    |                                         |  |
|           | Perfsonar Demo                            | FRIDAY                                                                                                    |                                         |  |
|           | Observium Demo                            | Session 1                                                                                                    | Documentation, NOCs and Netdot          |  |
| WEDNESDAY |                                           |                                                                                                    | Netdot Demo                             |  |
| Session 1 | Observium Lab                             | Session 2                                                                                                    | Ticketing Systems (RT)                  |  |
| Session 2 | Nagios                                    | Session 3                                                                                                    | Ticketing Systems (Nagios / Cacti w/RT) |  |
| Session 3 | Naglos Cont.                              | Close Exam, Evals, Certificates                                                                                                    |                                         |  |
| Session 4 | Nagios cont.                              | The state of the state of the s | Workshop End - Certificate Ceremony     |  |
|           | Log Management                            |                                                                                                    | NCD6                                    |  |

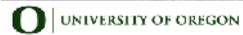

## Administrative Items

- Agenda
  - http://noc.ws.nsrc.org/
- During the course
  - Please ask questions as you have them.
  - Your experiences are valuable. Please share them.
  - The schedule is somewhat flexible.
- Course Materials
  - http://noc.ws.nsrc.org/
  - Will be available permanently here:
    - http://nsrc.org/workshops/2015/afnog-nme

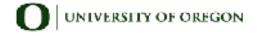

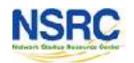

## Virtual Machine Access

- There are 36 Virtual Machines: pc1-pc36
- Each has two users:
  - General User: sysadm ← "s y s a d m"
  - Administrative User: root
- Password for sysadm is written on the board.

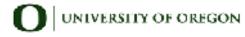

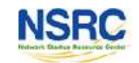

## **Network Diagram**

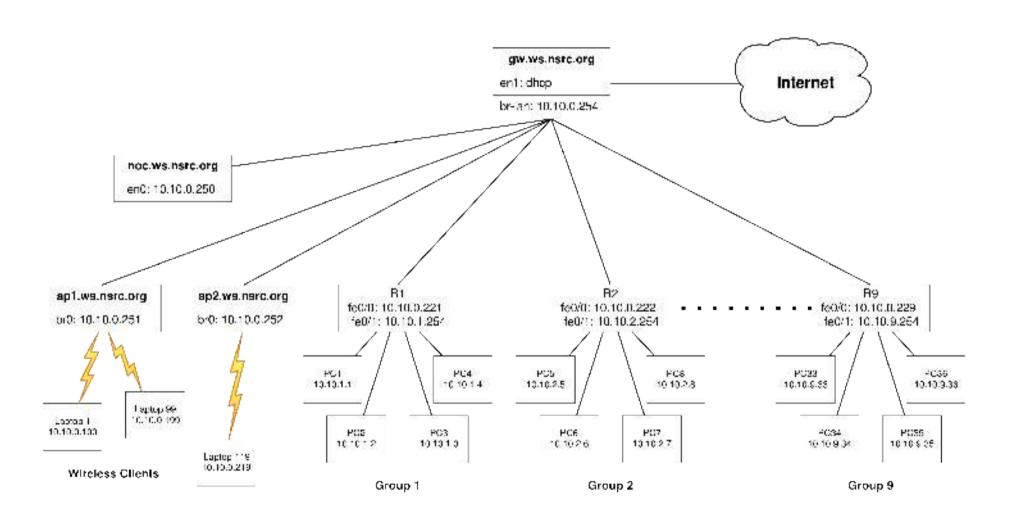

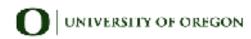

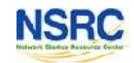

## Virtual Machine Groups

| G | R | 0 | H | P | 1 |
|---|---|---|---|---|---|
| u | n | v | u |   |   |

rtr1→ 10.10.1.254

 $pc1 \rightarrow 10.10.1.1$ 

 $pc2 \rightarrow 10.10.1.2$ 

pc3→ 10.10.1.3

pc4→ 10.10.1.4

#### **GROUP 2**

rtr1→ 10.10.2.254

pc5→ 10.10.2.5

pc6→ 10.10.2.6

pc7→ 10.10.2.7

pc8→ 10.10.1.8

#### **GROUP 3**

rtr1→ 10.10.3.254

DC9→ 10.10.3.9

pc10→ 10.10.3.10

pc11→ 10.10.3.11

pc12→ 10.10.3.12

#### **GROUP 4**

rtr4→ 10.10.4.254

pc13→ 10.10.4.13

pc14→ 10.10.4.14

pc15→ 10.10.4.15

pc16→ 10.10.4.16

#### **GROUP 5**

rtr5→ 10.10.5.254

pc17→ 10.10.5.17

pc18→ 10.10.5.18

pc19→ 10.10.5.19

pc20→ 10.10.5.20

#### **GROUP 6**

rtr6→ 10.10.6.254

pc21→ 10.10.6.21

pc22→ 10.10.6.22

pc23→ 10.10.6.23

pc24→ 10.10.6.24

#### **GROUP 7**

rtr7→ 10.10.7.254

pc25→ 10.10.7.25

pc26→ 10.10.7.26

pc27→ 10.10.7.27

pc28→ 10.10.7.28

#### **GROUP 8**

rtr8→ 10.10.8.254

pc29→ 10.10.8.29

pc30→ 10.10.8.30

pc31→ 10.10.8.31

pc32→ 10.10.8.32

#### **GROUP 9**

rtr9→ 10.10.9.254

pc33→ 10.10.9.33

pc34→ 10.10.9.34

pc35→ 10.10.9.35

pc36→ 10.10.9.36

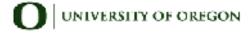

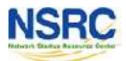

## We will assign PCs & Groups Now

- 9 total (virtual) routers
- 4 (virtual) Linux server images per router
  - 36 total virtual machine images

You will work in groups of 4 on some exercises Please choose your location now You will use your virtual machine all week

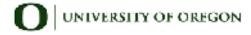

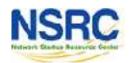

## Questions

# Please Ask Questions At Any Time! Like you may start now.... ?

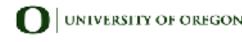

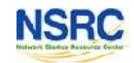